Муниципальное автономное образовательное учреждение «Сылвенская средняя школа имени поэта Василия Каменского»

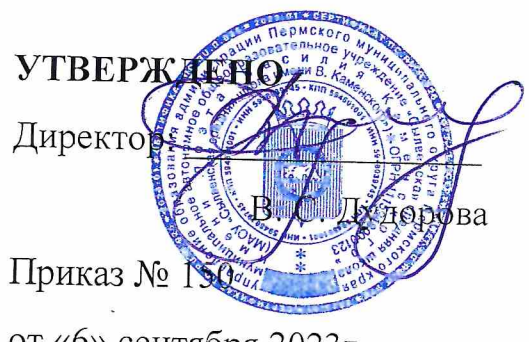

от «6» сентября 2023г.

## ДОПОЛНИТЕЛЬНАЯ ОБЩЕОБРАЗОВАТЕЛЬНАЯ ОБЩЕРАЗВИВАЮЩАЯ ПРОГРАММА «Scratch программирование»

для 5-7 классов ТОЧКА РОСТА

Составитель:

учитель начальных классов

Мушка С.В.

### **РАБОЧАЯ ПРОГРАММА по внеурочной деятельности на 2023-2024 учебный год** SCRATCH ПРОГРАММИРОВАНИЕ

Уровень обучения (класс): основное общее образование, 5-7 **классы**

### Срок реализации: **2023-2024 учебный год**

Программа разработана на основе следующих нормативных документов:

- Федеральный закон №273 ФЗ от 29.12.2012 г. «Об образовании в Российской Федерации»;
- Федеральный государственный образовательный стандарт основного общего образования, утвержденный приказом Министерства образования и науки Российской Федерации от 17 декабря 2010 г. № 1897;
- Требования к оснащению образовательного процесса в соответствии с содержательным наполнением учебных предметов федерального компонента государственного образовательного стандарта, утвержденный приказом Министерства образования и науки Российской Федерации от 4.12.2010 г. №986;

Данная рабочая программа к курсу «Scratch программирование» предназначена для обучающихся 5-7 классов, первый год обучения.

## **1. ПОЯСНИТЕЛЬНАЯ ЗАПИСКА**

Актуальность программы состоит в том, что мультимедийная среда Scratch позволяет сформировать у детей стойкий интерес к программированию, отвечает всем современным требованиям объектно-ориентированного программирования. Среда Scratch позволяет сформировать навыки программирования, раскрыть технологию программирования.

Внеурочная деятельность «**Программирование в среде SCRATCH**» (**направление**: информатика) реализуется в 5-7 классах по 1 часу в неделю. Всего 34 ч. «Среда программирования Scratch» является отличной средой для проектной деятельности. В ней есть все необходимое:

- графический редактор для создания и модификации визуальных объектов;

- библиотека готовых графических объектов (некоторые из них содержат наборы скриптов);

- библиотека звуков и музыкальных фрагментов;

- большое количество примеров.

Scratch является отличным инструментом для организации научно-познавательной деятельности школьника благодаря нескольким факторам:

- эта программная среда легка в освоении и понятна даже младшим школьникам, но при этом - она позволяет составлять сложные программы;

- эта программа позволяет заниматься и программированием, и созданием творческих проектов;

- вокруг Scratch сложилось активное, творческое международное сообщество, что позволяет участвовать школьникам в международной конференции по программированию.

Язык Scratch особенно интересен для начального уровня изучения программирования. Обучение основам программирования в этой среде наиболее эффективно при выполнении небольших (поначалу) проектов. При этом естественным образом ученик овладевает интерфейсом новой для него среды, постепенно углубляясь как в возможности Scratch, так и в идеи собственно программирования. Базовый проект един для всех учеников и выполняется совместно с учителем. Затем предлагаются возможные направления развития базового проекта, которые у разных учеников могут быть различными.

При создании сложных проектов ученик не просто освоит азы программирования, но и познакомится с полным циклом разработки программы, начиная с этапа описания идеи и заканчивая тестированием и отладкой.

Scratch не просто среда для программирования, через нее можно выйти на многие другие темы школьной информатики. Важно то, что ребенок имеет возможность поделиться результатами своего творчества с друзьями или другими пользователями.

#### **Цели и задачи программы**

**Цель:** воспитание творческой личности, обогащенной общетехническими знаниями и умениями, развитие индивидуальных творческих способностей, интереса к науке и технике.

Данная программа решает следующие основные задачи:

#### **Образовательные:**

- 1. овладеть навыками составления алгоритмов;
- 2. изучить функциональность работы основных алгоритмических конструкций;
- 3. сформировать представление о профессии «программист»;
- 4. сформировать навыки разработки программ;
- 5. познакомить с понятием проекта и алгоритмом его разработки;

6. сформировать навыки разработки проектов: интерактивных историй, квестов, интерактивных игр, обучающих программ, мультфильмов, моделей и интерактивных презентаций.

### **Развивающие:**

1. способствовать развитию критического, системного, алгоритмического и творческого мышления;

2. развивать внимание, память, наблюдательность, познавательный интерес;

3. развивать умение работать с компьютерными программами и дополнительными источниками информации;

4. развивать навыки планирования проекта, умение работать в группе.

### **Воспитательные:**

1. формировать положительное отношение к информатике и ИКТ;

2. развивать самостоятельность и формировать умение работать в паре или в малой группе;

3. формировать умение, демонстрировать результаты своей работы.

Количество часов в неделю: 1 (в каждой группе) Количество часов в год: 34

# 2. РЕЗУЛЬТАТЫ ИЗУЧЕНИЯ ПРЕДМЕТА

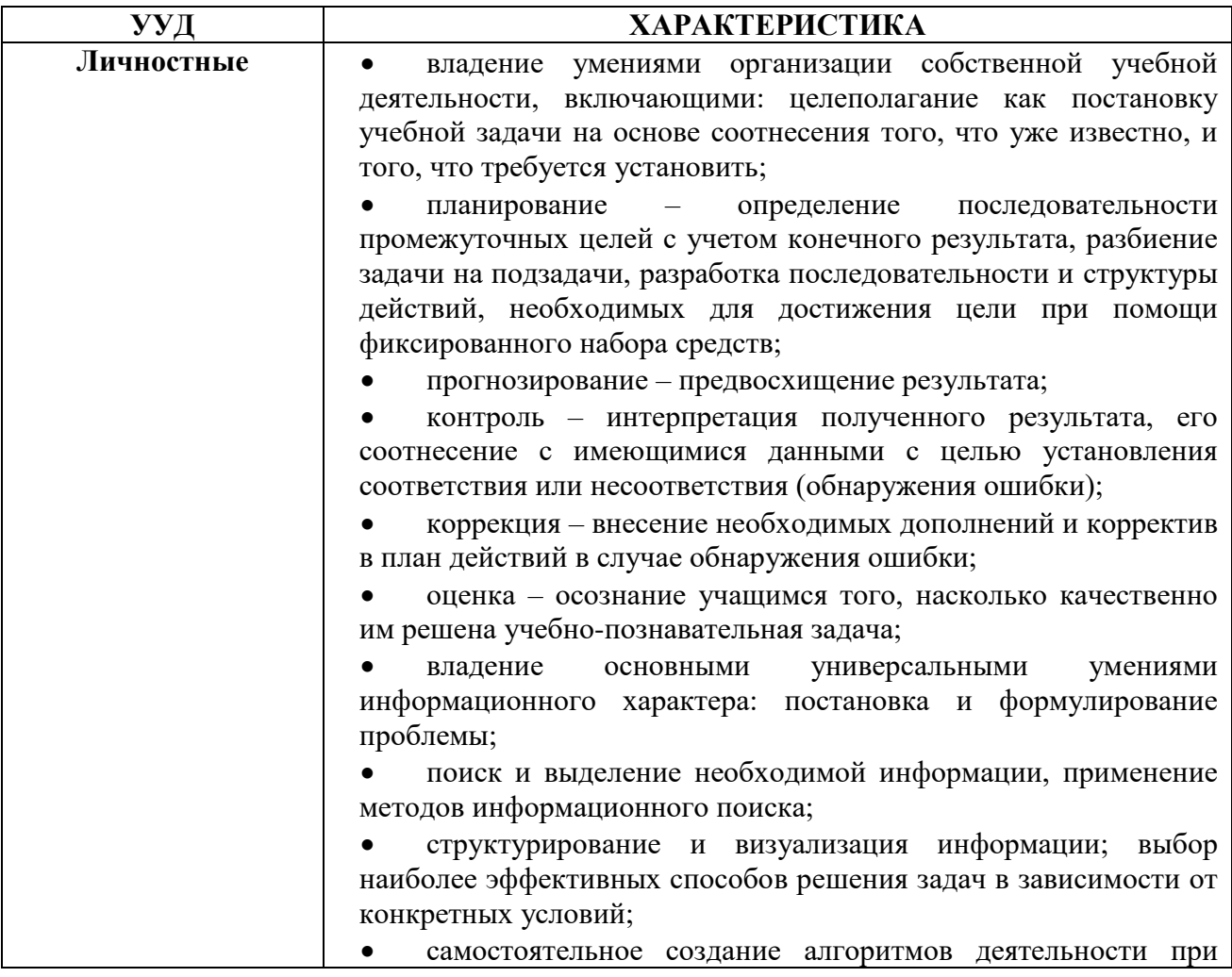

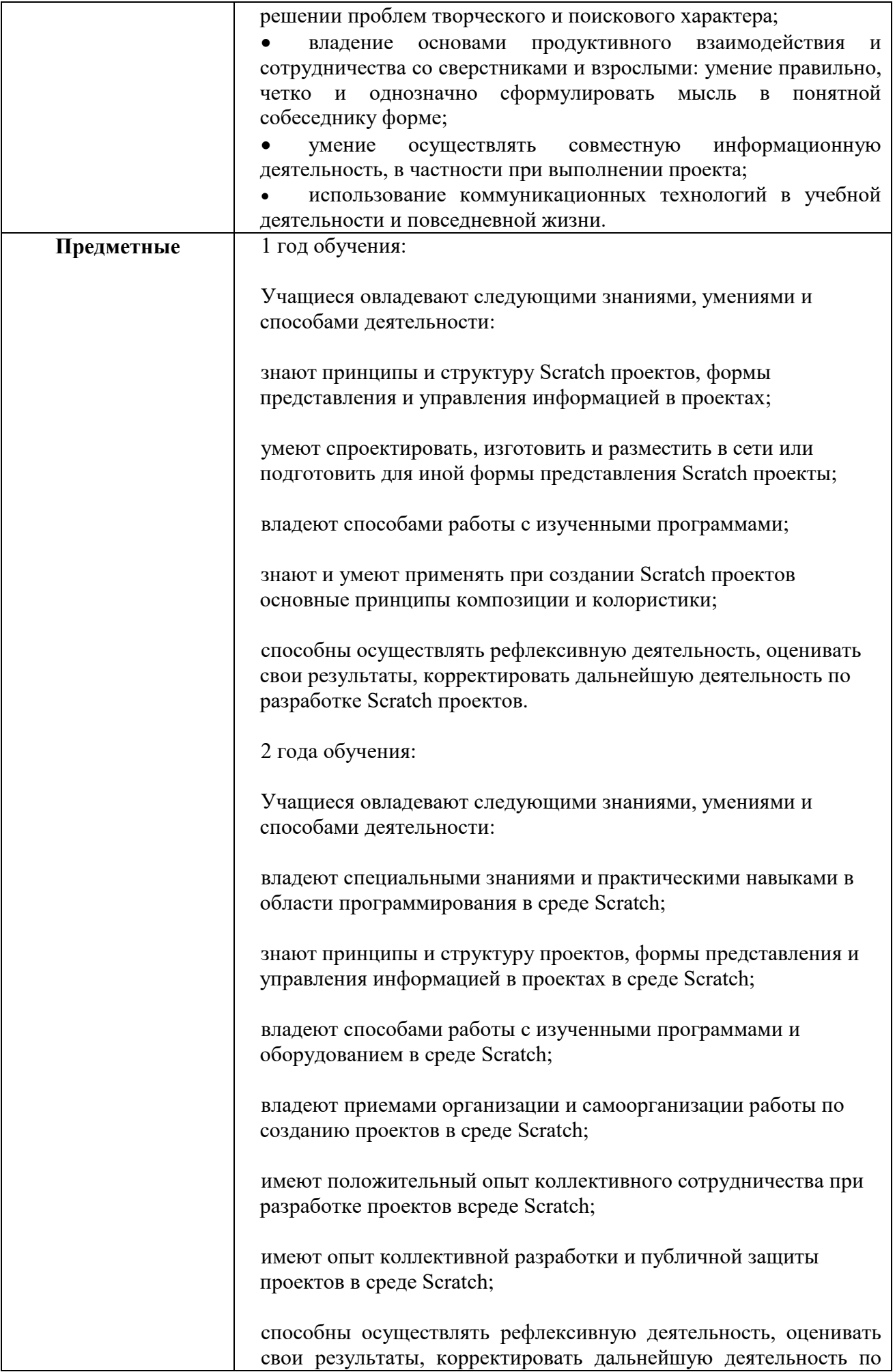

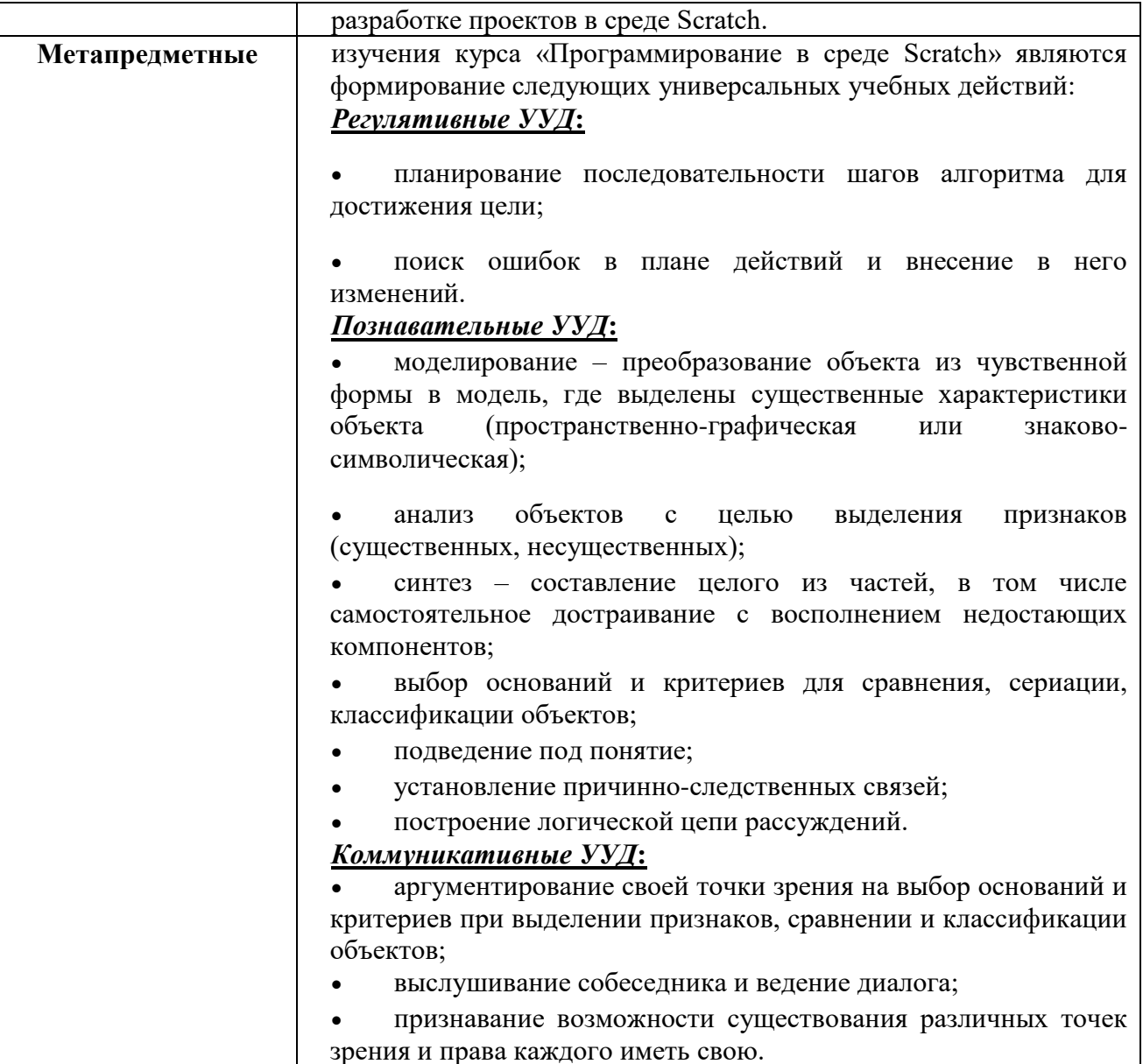

# 3. СОДЕРЖАНИЕ УЧЕБНОГО ПРЕДМЕТА

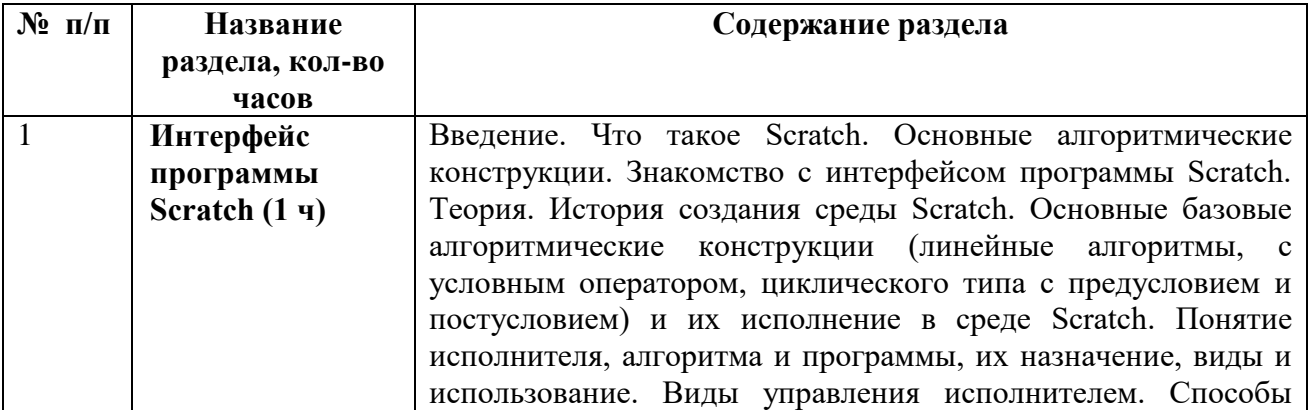

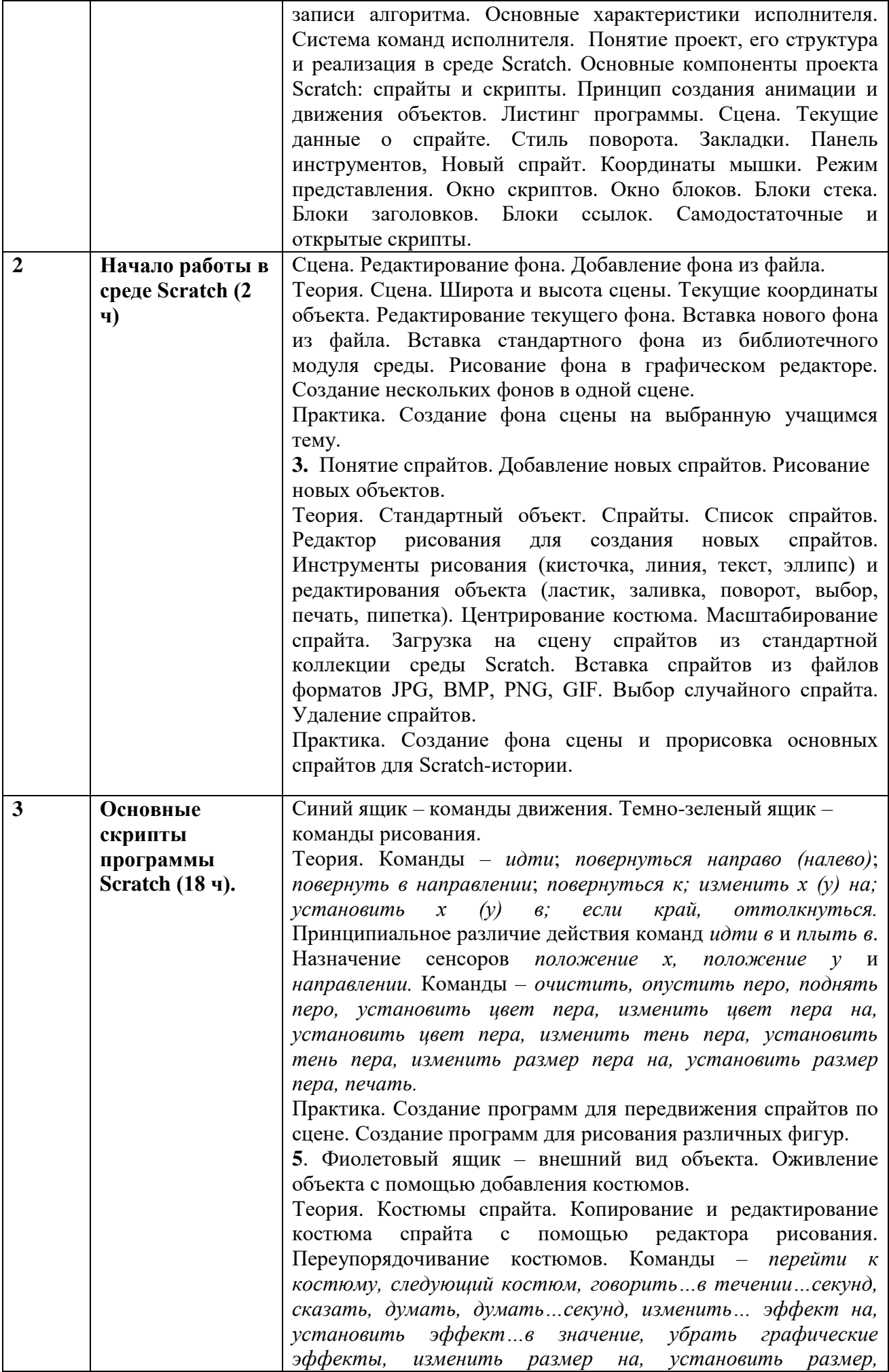

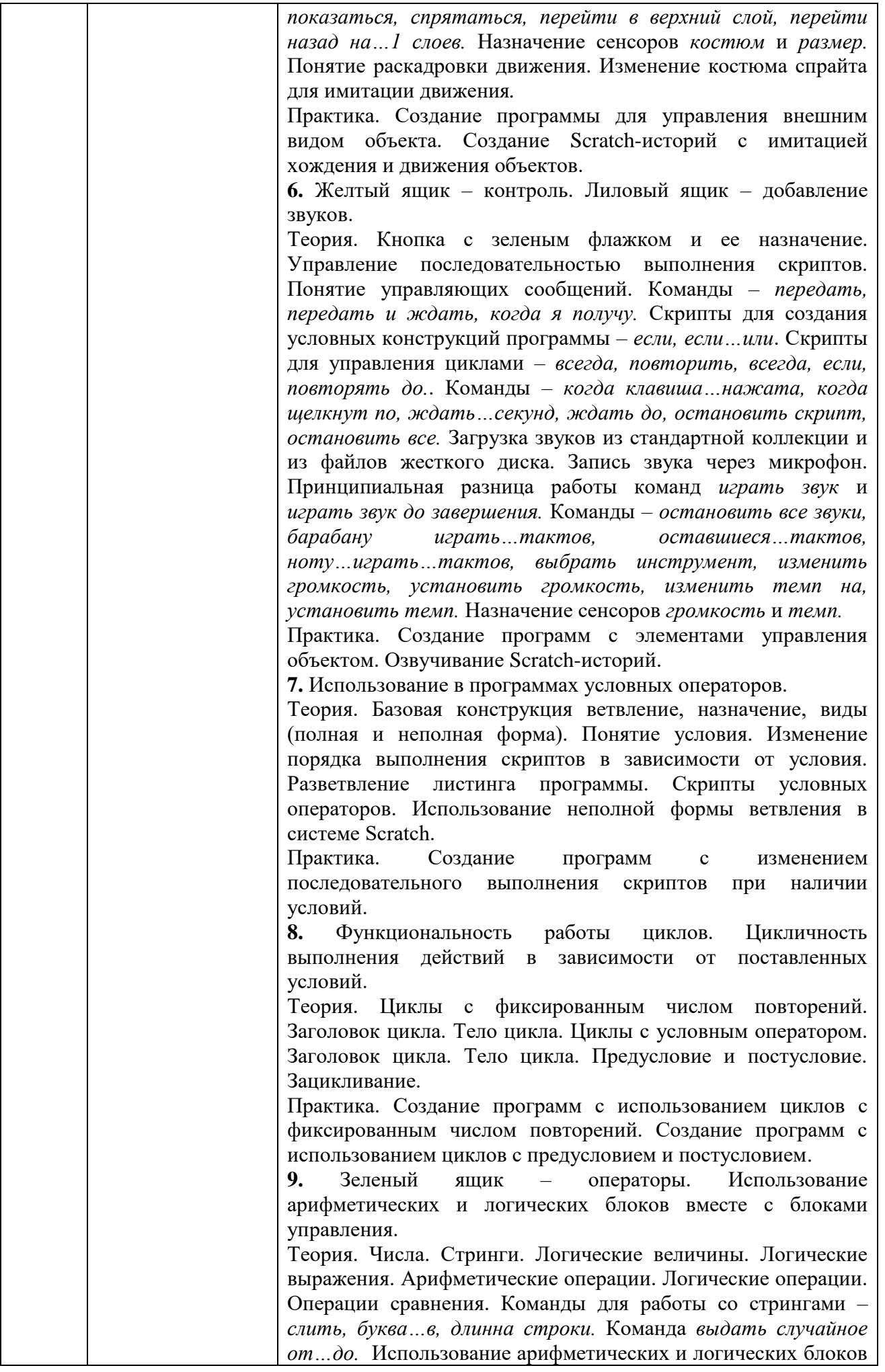

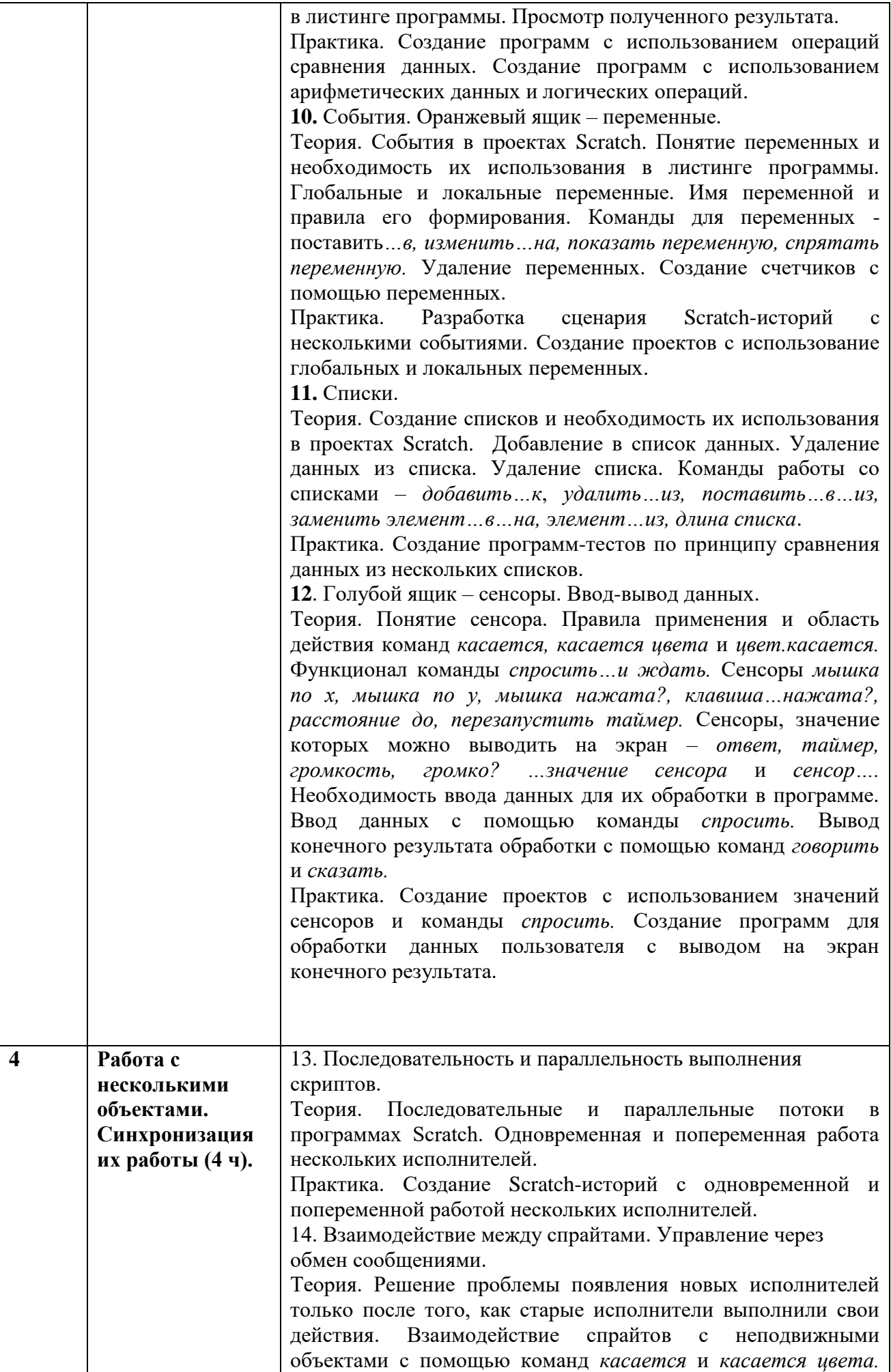

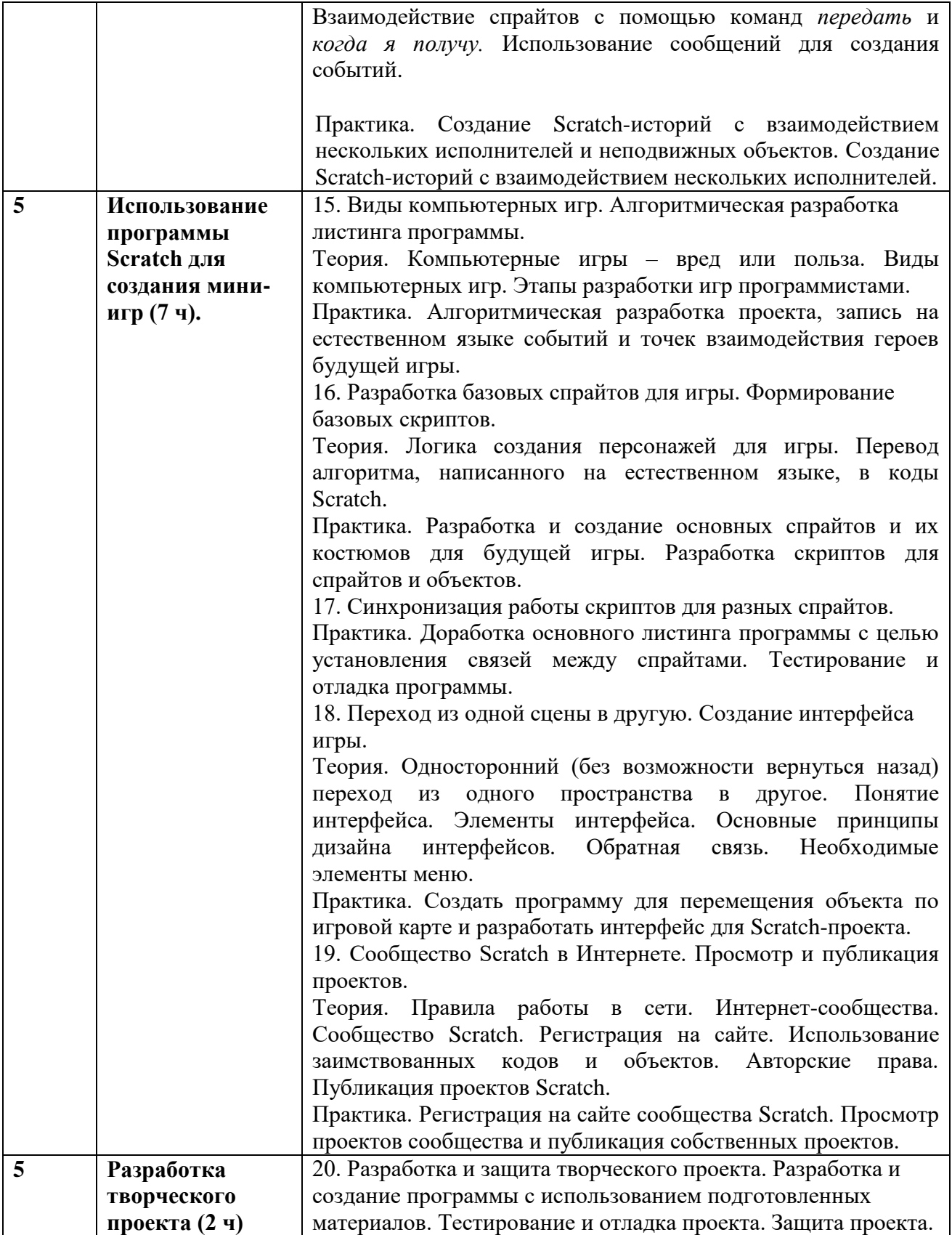

### **4. УЧЕБНО-МЕТОДИЧЕСКОЕ ОБЕСПЕЧЕНИЕ.**

### *Книгопечатная продукция*

 Голиков Д.И. «Scratch для юных программистов», «БХВ-Петербург», Санкт-Петербург, 2017.

 Краля Н. А. Метод учебных проектов как средство активизации учебной деятельности учащихся: Учеб-но-методическое пособие / Под ред. Ю. П. Дубенского. Омск: Изд-во ОмГУ, 2005. 59 с.

 Матвеева Н. В. Информатика и ИКТ. 3 класс: методическое пособие / Н. В. Матвеева, Е. Н. Челак, Н. К. Конопатова, Л. П. Панкратова. М.: БИНОМ. Лаборатория знаний, 2009. 420 с.

 Патаракин Е. Д. Учимся готовить в среде Скретч (Учебно-методическое пособие). М: Интуит.ру, 2008. 61 с.

 Скретч [Электронный ресурс] // Материал с Wiki-ресурса Letopisi.Ru — «Время вернуться домой». URL: http://letopisi.ru/index.php/Скретч

### *Средства обучения*

 дидактические материалы (опорные конспекты, проекты примеры, раздаточный материал для практических работ).

- методические разработки (презентации, видеоуроки, flash-ролики).
- сетевые ресурсы Scratch.
- видеохостинг Youtube (видеоуроки «работа в среде Scratch»).
- учебно-тематический план.

### *Технические средства обучения*

Персональный компьютер с принтером, проектор, экран.

### *Экранно-звуковые пособия*

- Видеофильмы (в том числе в цифровой форме) по природоведению, истории,
- обществоведению, этнографии народов России и мира.
- Аудиозаписи в соответствии с содержанием обучения (в том числе в цифровой форме)

### *Оборудование класса*

- Ученические столы двухместные с комплектом стульев.
- Стол учительский с тумбой.
- Шкафы для хранения учебников, дидактических материалов, пособий и пр.
- Настенные доски для вывешивания иллюстративного материала.
- Подставки для книг, держатели для карт и т. п.

### *Материальное обеспечение программы*

- Ноутбук;
- Доступ к сети Интернет.

### *Программное обеспечение*

Scratch

# **Учитель: Мушка София Витальевна**

# **Класс: 2-4**

**Коичество часов:** всего 34 часа; в неделю 1 час.

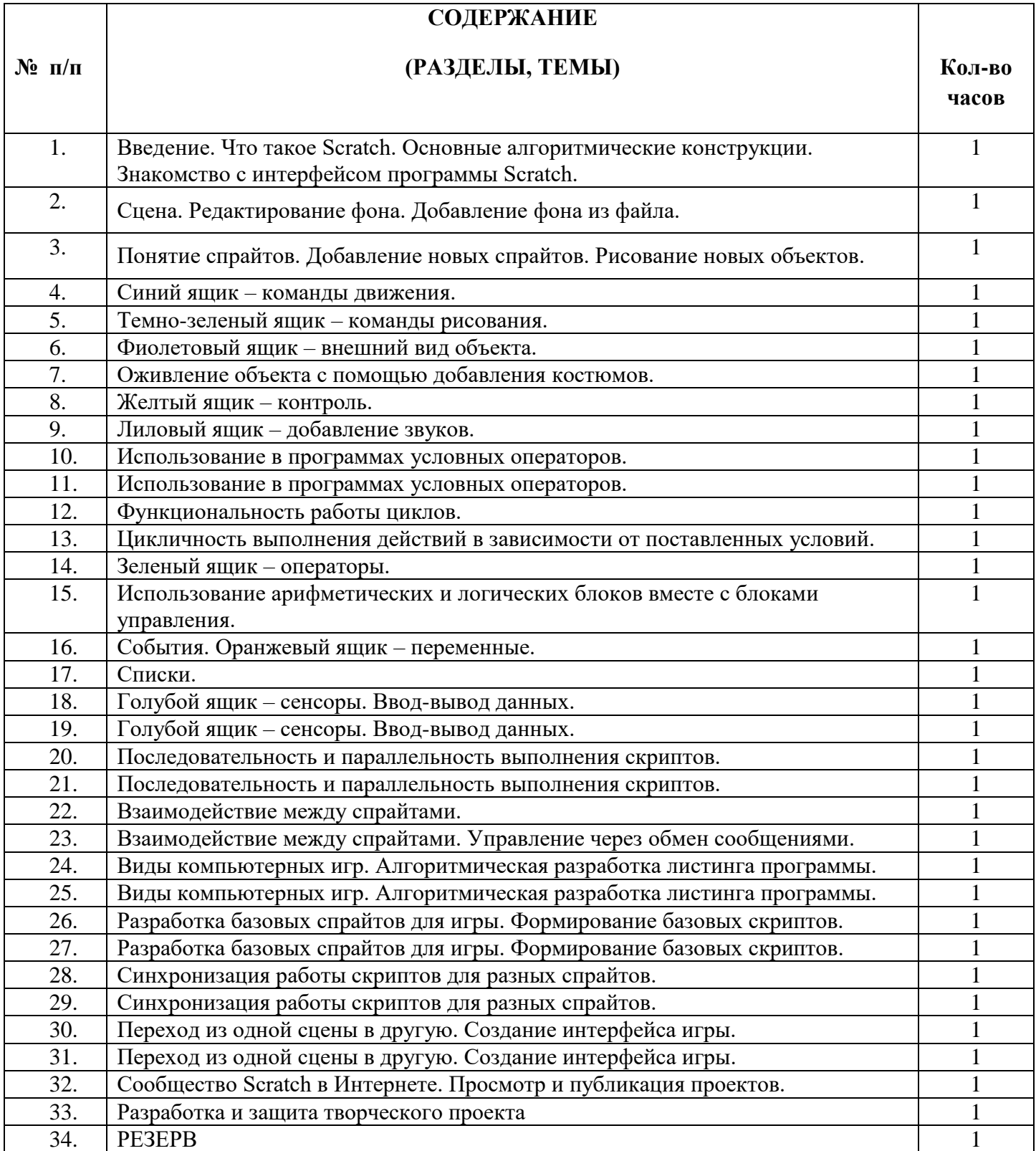